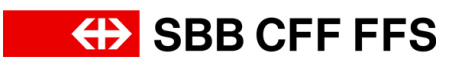

# **PCT2020 Digit by Digit – esempi di conversazione**

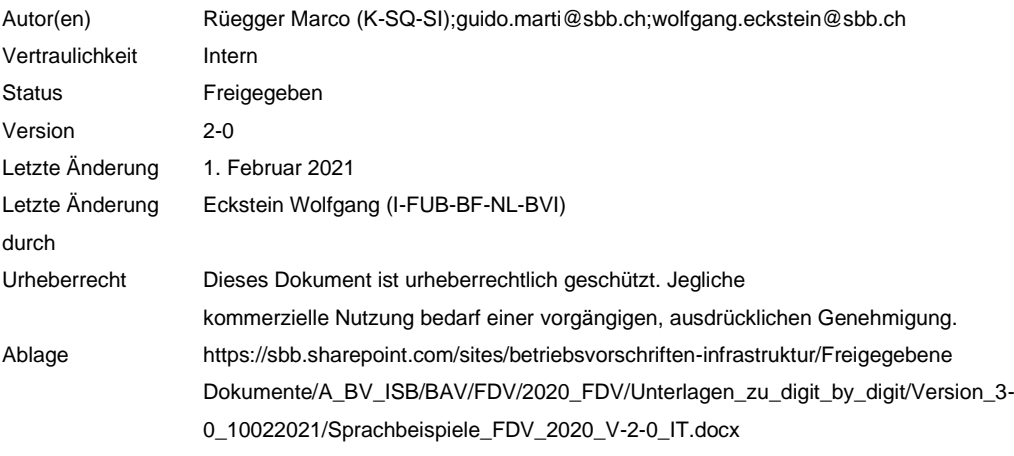

#### **Indice**

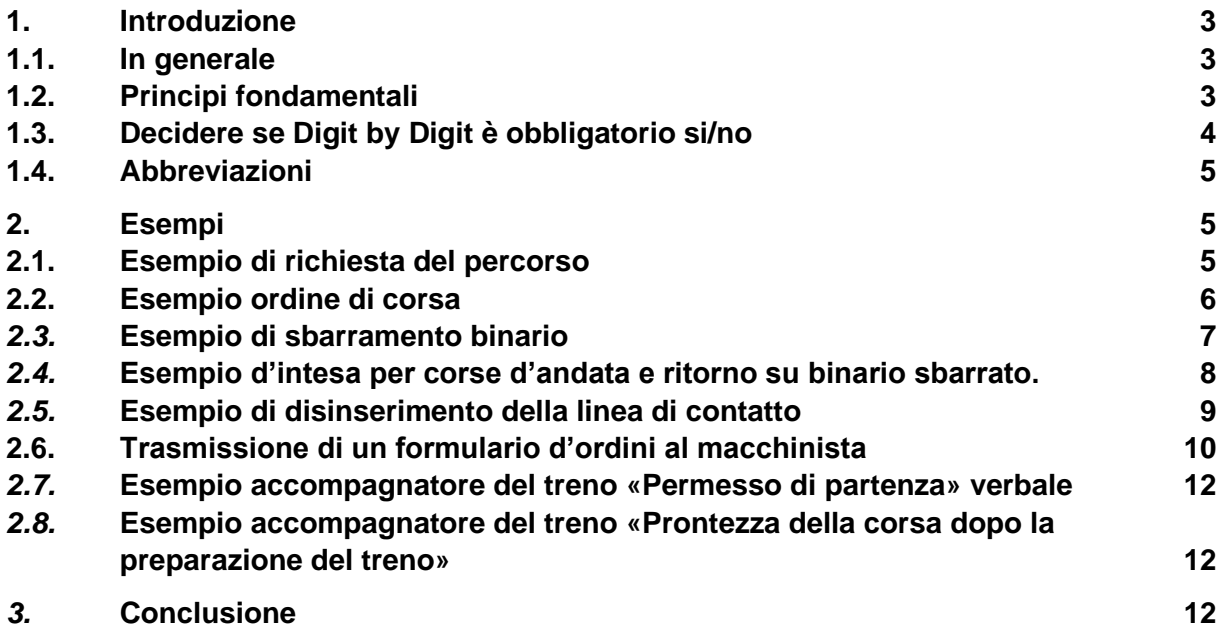

## <span id="page-2-0"></span>**1. Introduzione**

## <span id="page-2-1"></span>**1.1. In generale**

Dal 01.07.2020 con la modifica delle PCT2020 cambia radicalmente la comunicazione inerente la sicurezza. Al fine di garantire un'attuazione uniforme all'interno delle FFS, un gruppo di lavoro con la partecipazione di I-SQU, I-FUB-NL, I-VU-PNM, P-O-BP e la CoPe ha elaborato degli esempi di comunicazione, che dovrebbero coprire tutte le categorie di personale interessate. Questi esempi sono stati discussi il 27.01.2020 all'interno dell'UFT ed infine nuovamente perfezionati.

# <span id="page-2-2"></span>**1.2. Principi fondamentali**

L'implementazione di Digit by Digit come metodo di comunicazione in caso di comunicazione rilevante per la sicurezza secondo PCT2020 è vincolante per le FFS. Il driver è l'armonizzazione europea dei processi d'esercizio e in questo contesto la standardizzazione della comunicazione nelle varie lingue.

I seguenti esempi dovrebbero aiutare a mettere in pratica i nuovi metodi di comunicazione. Al fine di migliorare la visione d'insieme, si è rinunciato alle frasi di benvenuto e agli scambi verbali in generale, elencando solo la comunicazione pertinente. Gli esempi non corrispondono necessariamente a vere e proprie designazioni nelle corrispondenti stazioni e servono solo a spiegare il metodo Digit by Digit.

Note generali:

- Digit by Digit in generale si applica per tutti i ruoli e le funzioni secondo PCT e deve essere utilizzato nella comunicazione telefonica fra capomovimento, macchinista, personale di manovra, personale treno e personale di sicurezza delle aree di lavoro.
- Comunicazione interna (non rilevante per la sicurezza, esempio all'interno della centrale d'esercizio ecc.) deve essere svolta se possibile secondo Digit by Digit, al fine di assimilare la metodologia.
- Nel citare numeri treno, possono essere inserite delle pause retoriche, anziché citare tutti i numeri in rapida successione. Questo migliora la comprensibilità per il destinatario. In questo modo possono essere formati anche gruppi come per es. «treno cinque– sei – sette» o «treno cinque – pausa – sei – sette».
- Sono anche possibili pause anziché «punto» (per es. per data/ora). I mesi possono essere pronunciati come nomi anziché come numeri
- In caso di dubbi, chiedere chiarimenti, se necessario sillabando secondo R 300.3, allegato 2.

# <span id="page-3-0"></span>**1.3. Decidere se Digit by Digit è obbligatorio si/no**

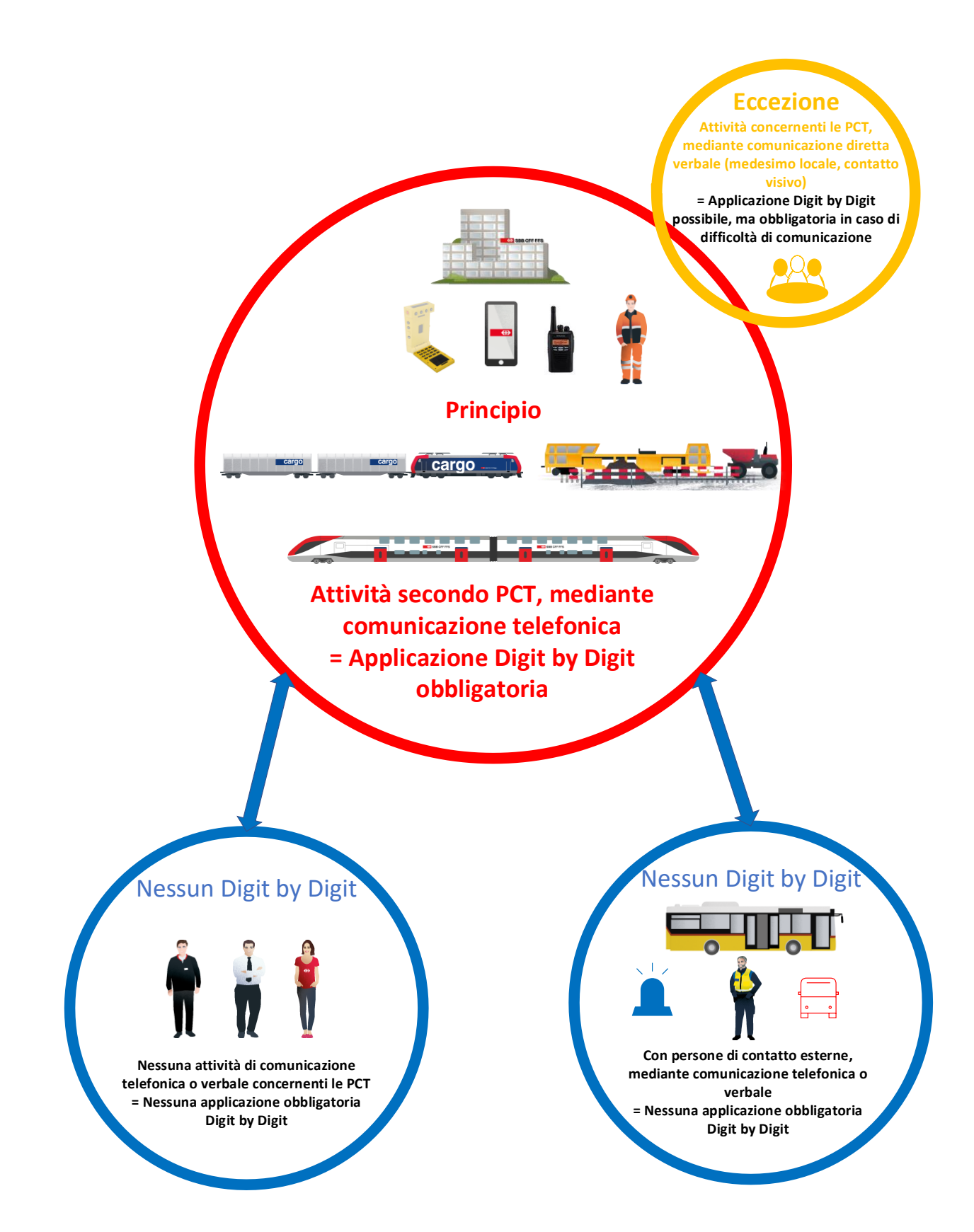

#### <span id="page-4-0"></span>**1.4. Abbreviazioni**

- Cmov: Capomovimento
- Cman: Capomanovra
- Mac: Macchinista
- Cs: Capo della sicurezza
- PA: Persona autorizzata al disinserimento
- OCT: Posto di lavoro dello specialista corrente di trazione
- Acc tr: Accompagnatore del treno

#### <span id="page-4-1"></span>**2. Esempi**

#### <span id="page-4-2"></span>**2.1. Esempio di richiesta del percorso**

Situazione: Stazione Olten, il capomanovra deve spostare una composizione dal binario 1 – 23 – 115 – 73. La comunicazione telefonica avviene tramite la radio di manovra

- Cman: Dal binario «uno» via binario «due-tre» al binario «uno-uno-cinque», ritorno al binario «sette-tre».
- Cmov: Capito, dal binario «uno» via binario «due-tre» al binario «uno-uno-cinque», ritorno al binario «sette-tre».

#### *Nota:*

→ Identificazione chiara del *singolo* elemento (qui sempre binario)

#### <span id="page-5-0"></span>**2.2. Esempio ordine di corsa**

Situazione: il capomanovra dà al macchinista 92755 l'ordine di avanzare al binario D23.

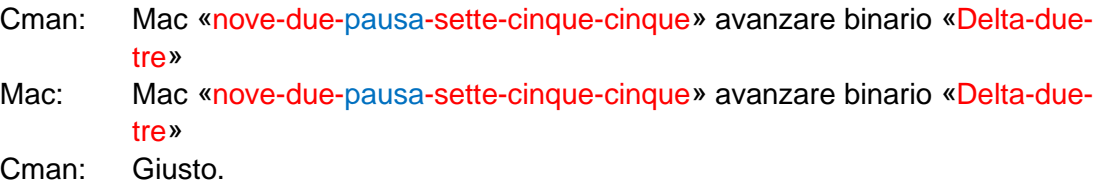

*Nota:*

- → Dividere il numero treno in singole cifre e trasmetterle singolarmente,<br>→ Numero treno: raggrupparlo con singole cifre, ev, inserire brevi pause
- Numero treno: raggrupparlo con singole cifre, ev. inserire brevi pause fra i blocchi di numeri.
- → Denominazione del binario secondo tabella di compitazione più numeri singoli.<br>→ Le designazioni locali possono essere utilizzate se tutti i partecipanti alla conve
- Le designazioni locali possono essere utilizzate se tutti i partecipanti alla conversazione le conoscono con sicurezza.

## <span id="page-6-0"></span>*2.3.* **Esempio di sbarramento binario**

Situazione: a Trubschachen sono pianificati lavori nella zona dei binari e ordinati tramite una disposizione d'esercizio lavori (DEL) (Nr. 20-388-0). Circolano movimenti di manovra su binari sbarrati. La linea di contatto nella stazione di Trubschachen deve essere disinserita (interruttore LC 23).

All'inizio dei lavori, il capo della sicurezza si annuncia al capomovimento responsabile e richiede a Trubschachen lo sbarramento dal binario 3 fino al binario 13, e per lo scambio 32 l'inserimento del vincolo singolo in posizione destra.

- Cs: Qui capo della sicurezza Hügli. Richiedo l'inserimento dello sbarramento a Trubschachen dal binario «tre» fino al binario «uno-tre»; come pure lo scambio «tre-due» Vincolo singolo in posizione destra. Motivo DEL «due-zero-trattino-tre-otto-otto-trattino-zero». (il numero di telefono del capo della sicurezza viene visualizzato al Cmov e non deve essere trasmesso).
- Cmov: Capito, Capo della sicurezza Hügli, richiedi a Trubschachen lo sbarramento dal binario «tre» fino al binario «uno-tre»; come pure lo scambio «tre-due» Vincolo singolo in posizione destra. Motivo DEL «due-zero-trattino-tre-ottootto-trattino-zero» Un momento per favore.

(Il Cmov compila la CL-C e adotta le necessarie misure di sicurezza all'apparecchio centrale).

- Cmov: A Trubschachen binario «tre» fino al binario «uno-tre» sbarrato, scambio «tre-due» inserito vincolo singolo in posizione destra. Ora: «due-tre-puntotre-cinque», Firma: Capomovimento Kambly».
- Cs: Capito, a Trubschachen binario «tre» fino al binario «uno-tre» sbarrato, scambio «tre-due» inserito vincolo singolo in posizione destra. Ora: «due-tre-punto-tre-cinque», Firma: Capomovimento Kambly», Capo della sicurezza Hügli.

Cmov: Giusto, terminato.

#### *Nota:*

 $\rightarrow$  Gli elementi sono da designare sempre in modo inequivocabile (binario, scambio, segnale, contaassi, interruttore linea di contatto, chilometraggio, ecc).

#### <span id="page-7-0"></span>*2.4.* **Esempio d'intesa per corse d'andata e ritorno su binario sbarrato.**

Situazione: A Trubschachen sono ordinati lavori nella zona dei binari tramite una disposizione d'esercizio lavori (DEL) (Nr. 20-388-0)

Circolano movimenti di manovra su binario sbarrato. Il capo della sicurezza richiede l'autorizzazione generale per percorrere scambi centralizzati e/o passaggio di segnali bassi disposti su fermata su binari sbarrati in stazione di Trubschachen dal segnale basso Y22 fino al segnale d'entrata A429 (le designazioni del segnale non corrisponde deliberatamente con la designazione originale, in modo da poter praticare l'applicazione della tabella di compitazione).

- Cs: Mi necessita un'autorizzazione generale per corse di andata e ritorno su binario sbarrato. Nella stazione di Trubschachen dal segnale basso «Yankee-due-due» itinerario binario «tre» fino al binario «uno-tre», segnale d'entrata «Alpha-quattro-due-nove».
- Cmov: Capito, a te necessita nella stazione di Trubschachen di un'autorizzazione generale per corse di andata e ritorno su binario sbarrato. Nella stazione di Trubschachen dal segnale basso «Yankee-due-due» itinerario binario «tre» fino al binario «uno-tre», segnale d'entrata «Alpha-quattro-due- nove», un momento per favore.

(Il Cmov adotta le necessarie misure di sicurezza secondo CL-C).

- Cmov: A Trubschachen per corse di andata e ritorno fra il segnale basso «Yankeedue-due» e il segnale d'entrata «Alpha-quattro-due- nove», assicurato. Ora: «due-tre-punto-tre-otto», Capomovimento Kambly.
- Cmov: Capito, in stazione Trubschachen per corse di andata e ritorno fra il segnale basso «Yankee-due-due» e il segnale d'entrata «Alpha-quattro-due- nove», assicurato. Ora: «due-tre-punto-tre-otto», Capomovimento Kambly; Capo della sicurezza Hügli».

*Nota:*

 $\rightarrow$  I punti finali come pure gli itinerari interessati sono inequivocabilmente definiti.

#### <span id="page-8-0"></span>*2.5.* **Esempio di disinserimento della linea di contatto**

Situazione: A Trubschachen sono ordinati lavori nella zona dei binari tramite una disposizione d'esercizio lavori (DEL) (Nr. 20-388-0)

La linea di contatto deve essere disinserita. L'assicuramento del disinserimento della linea di contatto secondo CL-C da parte del Cmov è già avvenuto.

La persona autorizzata al disinserimento (PA) richiede tramite lo specialista corrente di trazione (OCT), alla stazione di Trubschachen disinserire l'interruttore della linea di contatto 23.

- PA: Secondo disposizione d'esercizio lavori (DEL), numero «due-zero-trattinotre-otto-otto-trattino-zero» a Trubschachen disinserire interruttore linea di contatto «due-tre».
- OCT: Secondo DEL «due-zero-trattino-tre-otto-otto-trattino-zero» a Trubschachen interruttore linea di contatto «due-tre» disinserito con parola d'ordine «Volvo».
- PA: Capito, a Trubschachen secondo DEL «due-zero-trattino-tre-otto-otto-trattino-zero» a Trubschachen interruttore linea di contatto «due-tre» disinserito con parola d'ordine «Volvo».
- OCT: Giusto.

*Nota:*

- $\rightarrow$  Il numero della DEL è da suddividere in singole cifre e da trasmettere. L'interruttore della linea di contatto deve essere identificato come tale e il suo numero deve essere trasmesso con una sequenza di singole cifre.
- → *In caso di malinteso anche la parola d'ordine deve essere sillabata (tabella di compitazione secondo R 300.3, allegato 2).*

# <span id="page-9-0"></span>**2.6. Trasmissione di un formulario d'ordini al macchinista**

Ordine vedi pagina seguente

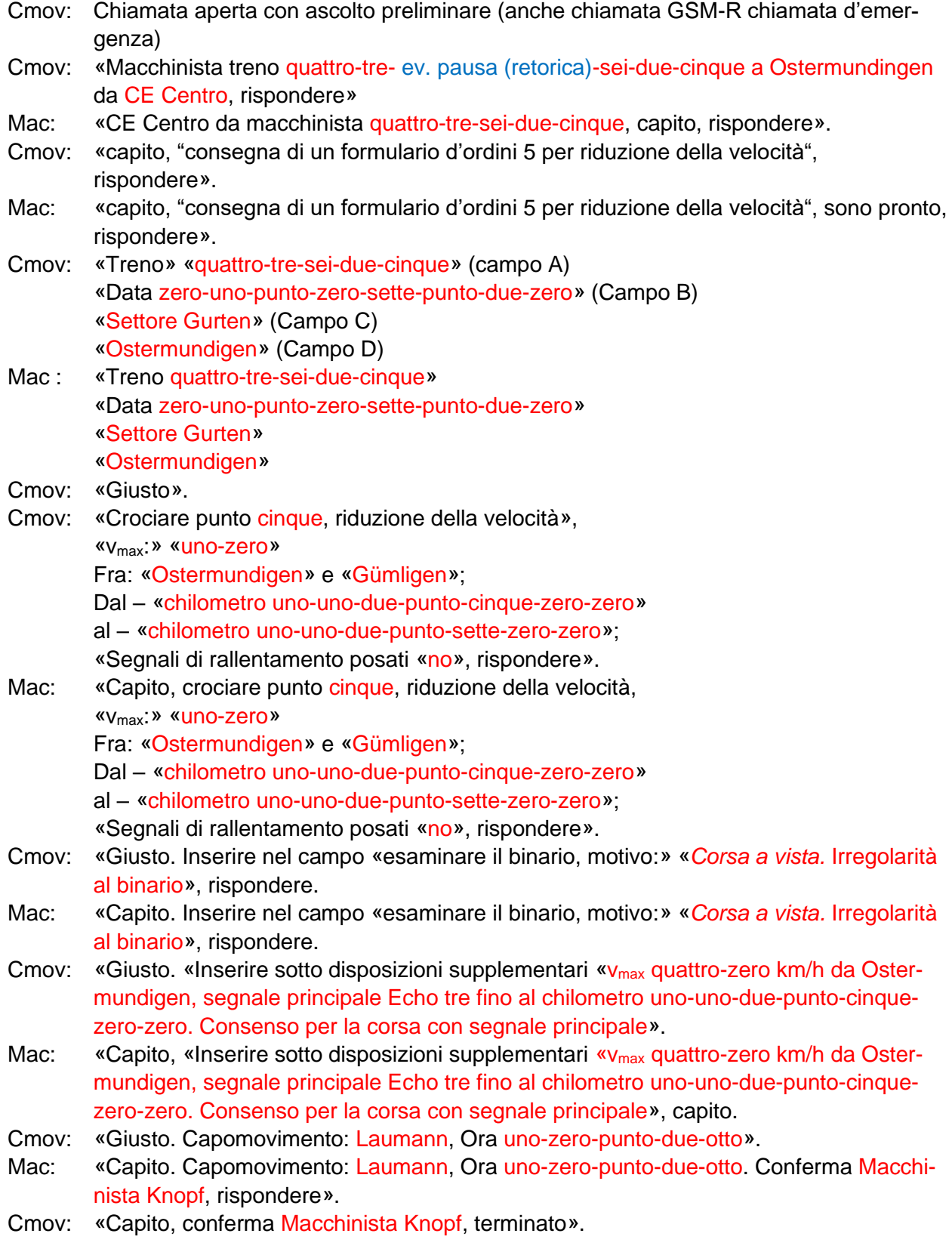

*Nota:*

- → La «messa in scena» dei blocchi di testo da parte del Cmov deve essere svolta in base alla situazione e può differire dall'esempio sopra descritto. Vedi anche R 300.3 allegato 1, cifra 5.
- → La numerazione die campi secondo il modulo deve essere menzionata solo in caso di ambiguità.
- $\rightarrow$  Attenzione alla data. Trasmissione e conferma uniforme (01.07.20 o 1.7.20)

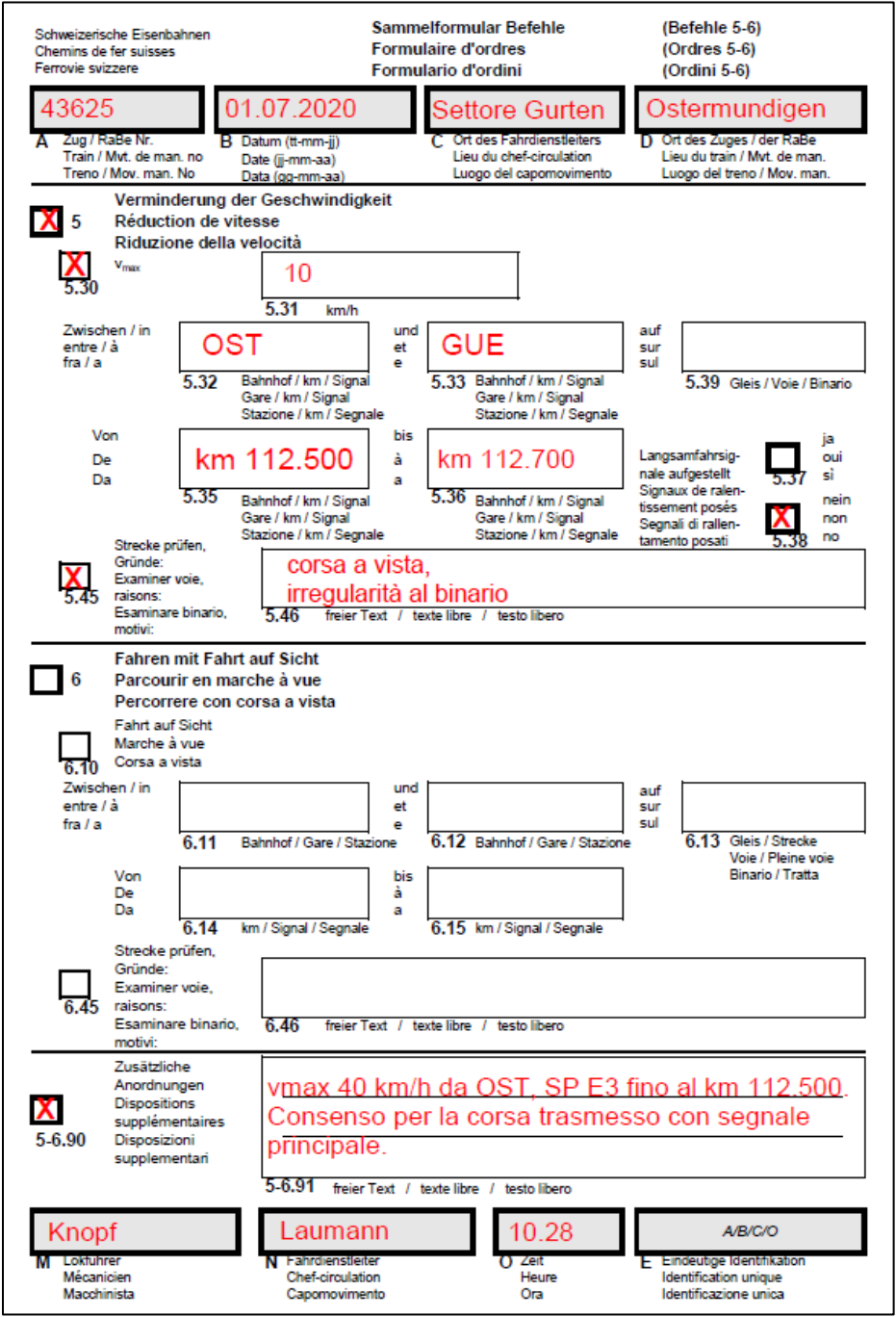

## <span id="page-11-0"></span>*2.7.* **Esempio accompagnatore del treno «Permesso di partenza» verbale**

Situazione: l'accompagnatore del treno deve a Sursee impartire al macchinista del treno 2510 l'ordine di partenza verbale:

Accompagnatore del treno: treno «due - cinque - uno - zero» partire.

#### <span id="page-11-1"></span>*2.8.* **Esempio accompagnatore del treno «Prontezza della corsa dopo la preparazione del treno»**

Situazione: l'accompagnatore del treno deve annunciare a Zurigo sul binario M14 il treno 2212 pronto alla partenza.

Accompagnatore del treno: «due – due – uno – due» sul binario «Mike – uno – quattro» pronto alla partenza.

#### <span id="page-11-2"></span>*3.* **Conclusione**

- Il fattore di successo è l'implementazione coerente da parte di tutte le parti coinvolte a partire dal 01.07.2020.
- In caso di divergenze, il partner della conversazione deve essere informato sulle vigenti regole.